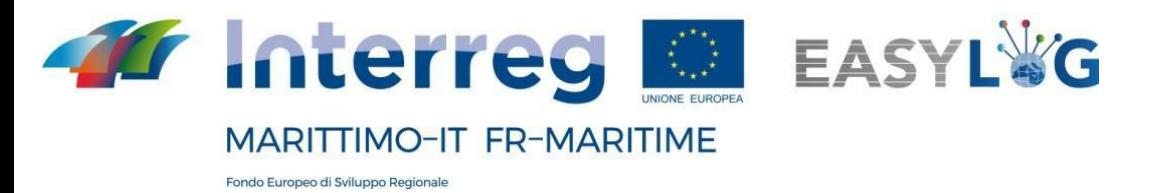

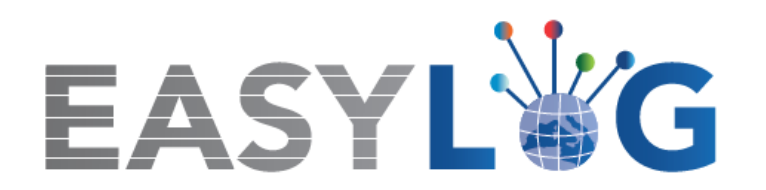

# **Attività T1.1 – Analisi dei processi core nei nodi portuali oggetto di EasyLog**

# **PRODOTTO P1.1:**

# **DOCUMENTO DI ANALISI DEI PROCESSI CORE**

**A cura di:**

**CIREM – Università di Cagliari**

**CIELI – Università di Genova**

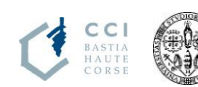

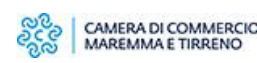

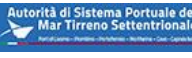

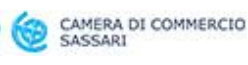

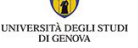

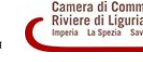

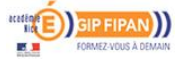

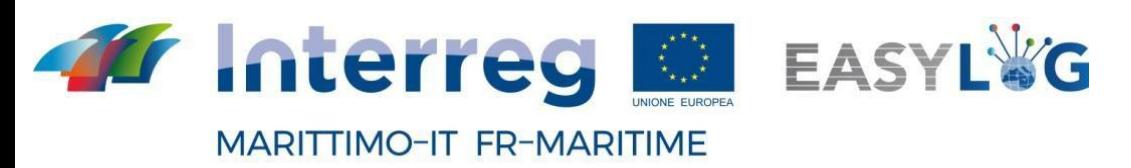

**Sommario**

Fondo Europeo di Sviluppo Regionale

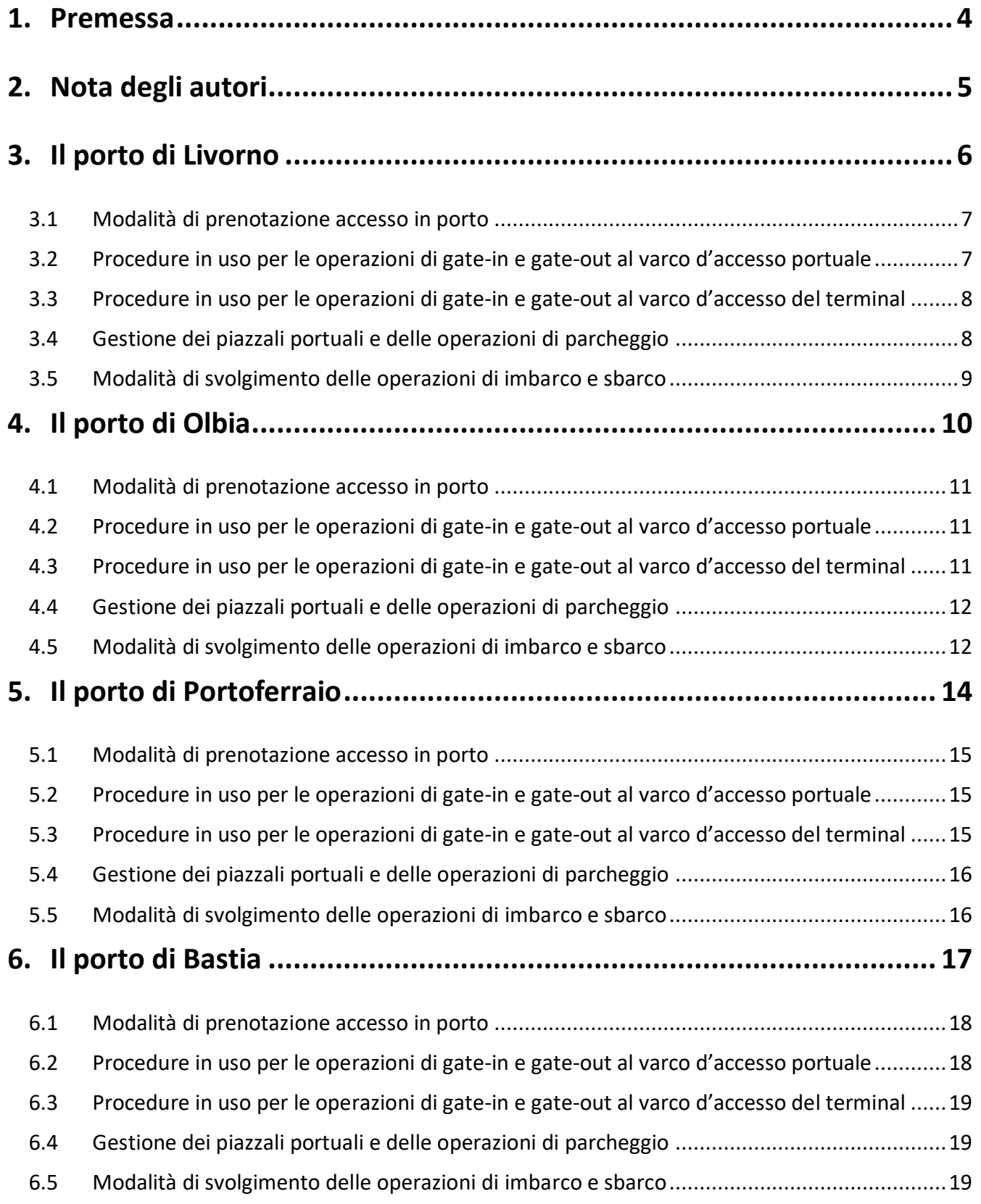

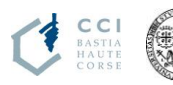

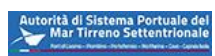

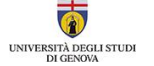

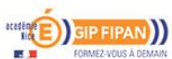

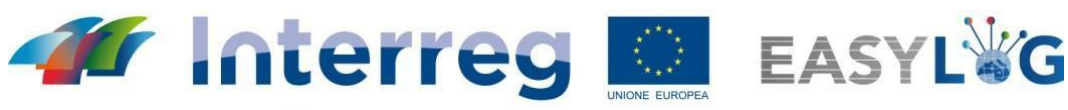

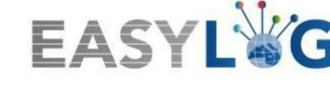

**MARITTIMO-IT FR-MARITIME** 

Fondo Europeo di Sviluppo Regionale

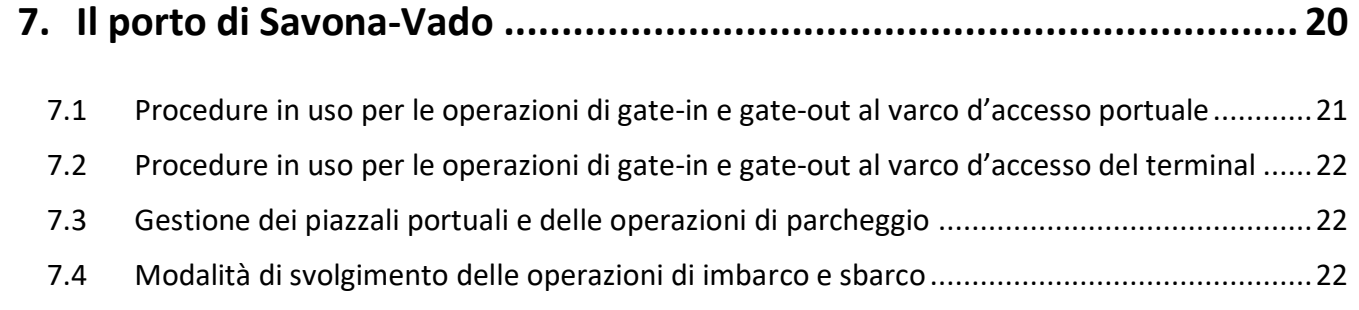

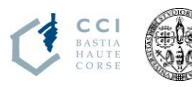

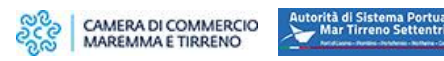

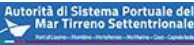

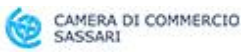

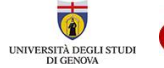

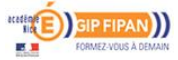

## <span id="page-3-0"></span>**1. Premessa**

Il presente documento contiene l'analisi dei processi core (prenotazione accesso, check-in, check-out, gestione stalli, imbarco, sbarco) degli operatori coinvolti nella filiera logistico-portuale per i 5 porti di interesse EasyLog: Bastia, Livorno, Olbia, Portoferraio e Savona.

Il quadro conoscitivo delineato nel presente documento è il risultato delle analisi condotte nella prima parte del progetto Easylog attraverso i Focus Group (FG), le interviste con gli operatori e i numerosi incontri di approfondimento (sia telematici che in loco) tenutisi con i diversi soggetti coinvolti a vario titolo nella catena logistico-portuale.

#### **NOTA:**

*Il presente report è stato redatto dal CIREM (per i porti di Livorno, Olbia e Portoferraio) e dal CIELI (per i porti di Bastia e Savona).*

## <span id="page-4-0"></span>**2. Nota degli autori**

Il presente report è frutto del lavoro congiunto di diversi partner:

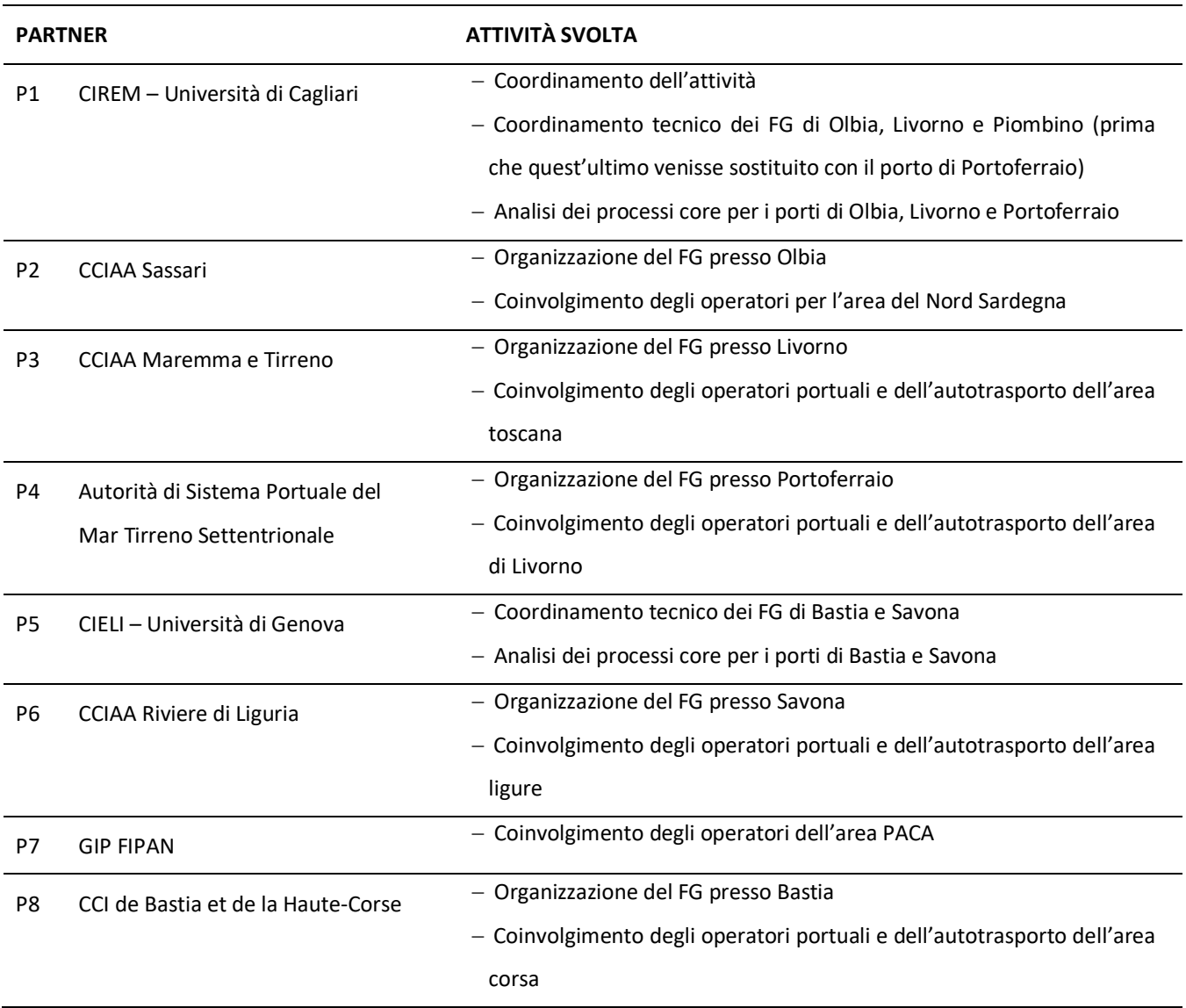

I partner EasyLog ringraziano le Autorità Portuali, gli operatori portuali, le compagnie marittime e gli autotrasportatori che hanno contribuito al buon esito dell'attività mettendo a disposizione del progetto il proprio tempo e le informazioni in loro possesso.

## <span id="page-5-0"></span>**3. Il porto di Livorno**

Il porto di Livorno, classificato come Core all'interno delle reti transeuropee di trasporto (TEN-T), è uno dei porti più complessi e con maggiore movimentazione di merci fra quelli di interesse EasyLog.

La molteplicità dei suoi operatori, l'ampiezza dei terminal e le complessità delle procedure tipiche di un porto polivalente (sono rilevanti i traffici LO-LO, rotabile RO-RO, rinfuse liquide e solide, auto nuove, crociere, ferries, prodotti forestali, macchinari, ecc.) ha richiesto un approccio focalizzato sul terminal individuato come soggetto ideale per il progetto EasyLog: il terminal LTM (Figura 1).

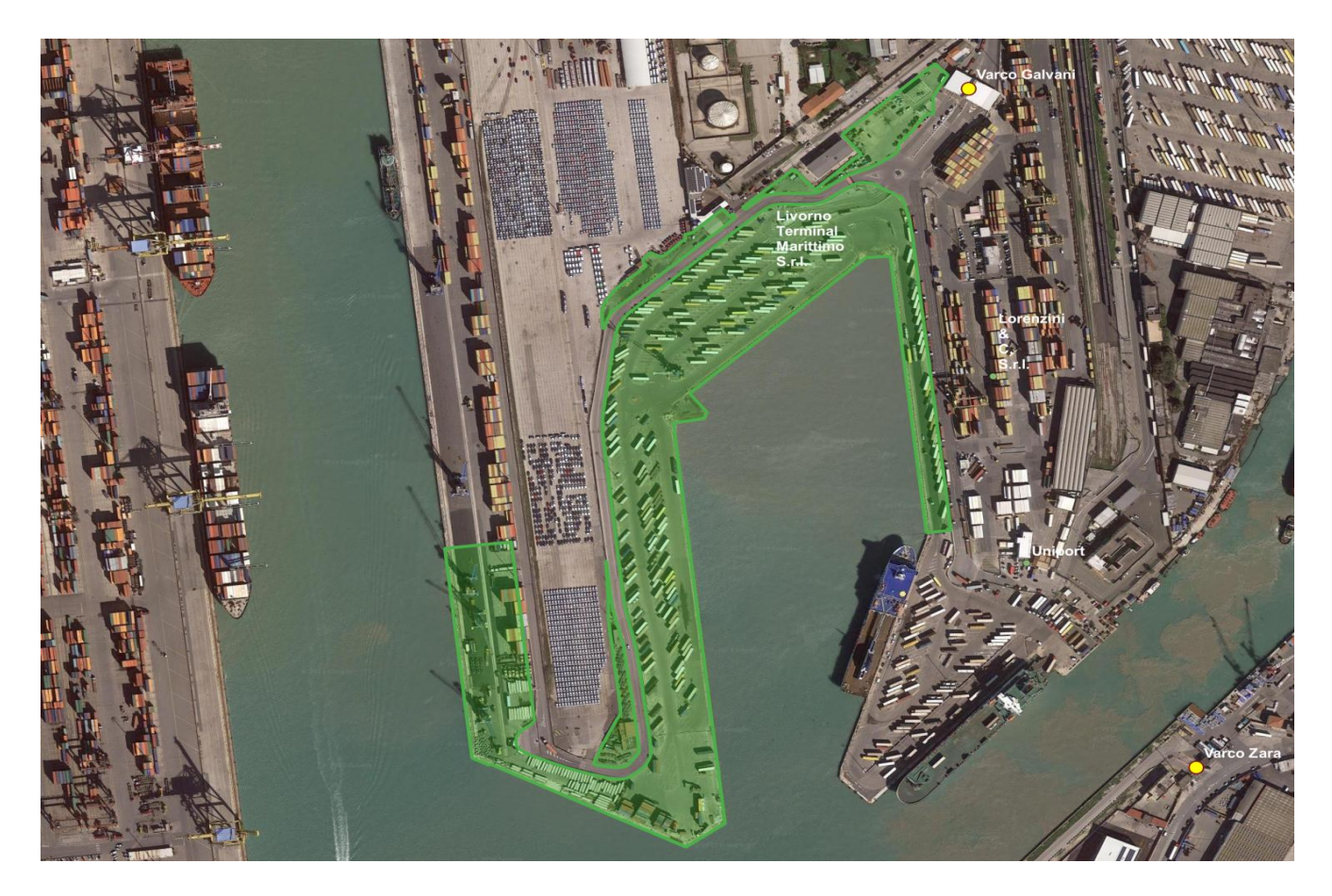

Figura 1. Terminal LTM – Porto di Livorno.

Le procedure descritte sono quindi indicative per il terminal LTM anche se la parte di accesso al porto (che avviene attraverso il varco "Galvani") è in comune con l'adiacente terminal Lorenzini.

L'Autorità di Sistema Portuale del Mar Tirreno Settentrionale è oggi dotata di un sistema avanzato di Port Community System (TPCS - http://tpcs.tpcs.eu/), strumento di condivisione di dati ed

informazioni provenienti da una molteplicità di attori portuali e logistici coinvolti nei processi di importazione ed esportazione della merce (e.g. spedizionieri, autotrasportatori, agenti marittimi, terminal, enti di controllo, ecc.).

Il sistema MONICA dell'Autorità di Sistema Portuale rileva automaticamente il posizionamento della nave e gli orari di arrivo e partenza, sia previsionali che effettivi.

L'attuale gate automation permette al Porto di rilevare i mezzi (numero di targa per i trailer) in transito, senza però avere informazioni certe sulla destinazione del mezzo (terminal e porto di destinazione) e sulla merce trasportata.

È in via di sviluppo, nell'ambito di EasyLog, un modulo VBS applicativo del TPCS che prevede la gestione del preavviso di arrivo per l'autotrasporto Ro-Ro, dedicato alla gestione degli SLOT temporali per l'accesso. Gli slot temporali verranno allocati dal terminalista. L'impresa di autotrasporto in prenotazione comunica targhe, lista di carico, terminal di partenza, destinazione finale ed eventuale identificativo autista.

#### <span id="page-6-0"></span>**3.1 Modalità di prenotazione accesso in porto**

Attualmente, per il traffico Ro-Ro, la prenotazione avviene a seguito della prenotazione di viaggio sui sistemi informativi delle varie compagnie di navigazione.

## <span id="page-6-1"></span>**3.2 Procedure in uso per le operazioni di gate-in e gate-out al varco d'accesso portuale**

#### *3.2.1 Mezzi accompagnati*

La documentazione della prenotazione di viaggio è presentata al varco Galvani, presidiato da personale dell'AdSP che gestisce prevalentemente la security. Attualmente viene gestito il preavviso di arrivo solo per le merci containerizzate ma non per i rotabili.

In caso di assenza di prenotazione, il mezzo si ferma in un'area temporanea e l'autista espleta i passi necessari per ottenere l'accesso.

Il gate-out avviene con uscita diretta senza effettivo controllo di documentazione di viaggio.

#### *3.2.2 Mezzi non accompagnati*

Come per i mezzi accompagnati, la documentazione della prenotazione di viaggio è presentata al varco Galvani, presidiato da personale dell'AdSP. In caso di assenza di prenotazione, il mezzo si ferma in un'area temporanea e l'autista espleta i passi necessari per ottenere l'accesso.

<span id="page-7-0"></span>Il gate-out avviene con uscita diretta senza effettivo controllo di documentazione di viaggio.

## **3.3 Procedure in uso per le operazioni di gate-in e gate-out al varco d'accesso del terminal**

Il varco d'accesso del terminal LTM è già "digitalizzato". Da Aprile 2019, un sistema di telecamere effettua la lettura delle targhe della motrice e del rimorchio, di eventuali codici identificativi del mezzo e di codici ADR; per mezzo di chiamate web services, i dati vengono incrociati con quelli provenienti dal sistema informatico di prenotazioni di Moby.

In questo modo, quando l'autista si trova al varco, è informato istantaneamente su dove posizionare il mezzo/semirimorchio in attesa dell'imbarco.

Per quel 10% circa dei mezzi che non imbarcano su navi Moby, per i quali non sono quindi disponibili immediatamente i dati di viaggio, si controlla manualmente la documentazione e si fa dirigere l'autista verso un'area di sosta temporanea gestita in modo non automatizzato.

Al gate-in si applica la procedura inversa: con l'identificazione della targa della motrice nota dal sistema di prenotazione, si comunica all'autista la posizione del semirimorchio da ritirare.

Il gate-out della motrice vuota, dopo aver lasciato un semirimorchio da imbarcare, viene gestito in modo automatizzato dal gate tramite il riconoscimento della targa e lo "smarcamento" dalla lista dei mezzi presenti all'interno del terminal.

### <span id="page-7-1"></span>**3.4 Gestione dei piazzali portuali e delle operazioni di parcheggio**

Il sistema informatico del terminalista pianifica, alloca e gestisce le aree di sosta dei piazzali portuali. Questo si interfaccia, tramite chiamate web services, al sistema della compagnia Moby, facente parte

del gruppo, per identificare le caratteristiche della merce, come classe di pericolosità, merce refrigerata ed ingombri, la nave prevista di imbarco e l'orario per le operazioni di imbarco.

Grazie a queste informazioni, la pianificazione degli stalli nei piazzali risulta quasi automatica. Agli operatori, autotrasportatori o rallisti, viene comunicata l'area in cui lasciare o prendere il semirimorchio e la relativa targa, in modo da rendere le operazioni veloci e ridurre la possibilità di errori.

#### <span id="page-8-0"></span>**3.5 Modalità di svolgimento delle operazioni di imbarco e sbarco**

Quando la nave è pronta ad imbarcare, il sistema informatico comunica con i terminali a bordo delle ralle indicando quale semirimorchio prelevare e dove lasciarlo a bordo nave. L'operazione avviene a ciclo continuo fino a che tutti i mezzi previsti non sono imbarcati nella corretta posizione.

Al termine viene resa definitiva la lista d'imbarco.

Le operazioni di sbarco sono semplificate dal fatto che il terminal sa già quali mezzi sono in arrivo mentre la nave è ancora in navigazione. Questo permette di preorganizzare gli spazi di sbarco e allertare gli autotrasportatori per il ritiro dei semirimorchi secondo fasce orarie opportune, evitando così ingorghi all'interno del terminal.

## <span id="page-9-0"></span>**4. Il porto di Olbia**

Il porto di Olbia, uno dei più rilevanti scali passeggeri del Mediterraneo, è un importante scalo commerciale in crescita.

Dal punto di vista infrastrutturale risulta distinto in tre aree (Figura 2):

- 1. PORTO ISOLA BIANCA, con otto banchine destinate all'attracco di navi ro-pax e ro-ro e tre per le navi da crociera. È costituito da una striscia di terra artificialmente riempita, dove insistono 8 banchine (5 con "accosto affiancato" e 3 con "accosto in andana") più tre dedicate alle crociere. La striscia di terra è composta da numerosi piazzali destinati a parcheggio e sosta degli autoveicoli commerciali e dei semirimorchi, per un totale di 107.894 metri quadrati. All'interno dell'area portuale è situata la stazione marittima, su una superficie utile pari a 7.300 mq, progettata per accogliere fino a 17.000 passeggeri al giorno;
- 2. PORTO INTERNO, riservato al diportismo;
- 3. PORTO COCCIANI, localizzato a Nord di Olbia tra Punta Ginepro e Punta Instaula, comprende il Porto Industriale, l'unico attrezzato con gru mobili. Sulle due lunghe banchine vengono movimentate merci di vario genere. Lo scalo è adibito a navi da carico tradizionali e traghetti Ro-Ro destinati al trasporto di semirimorchi e veicoli commerciali.

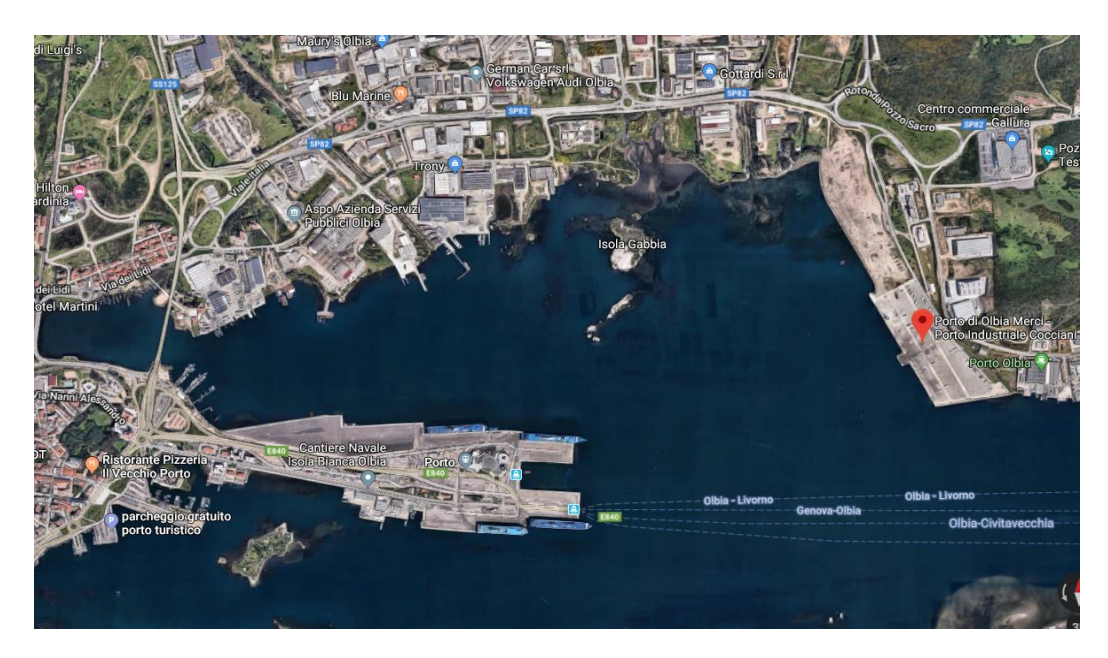

Figura 2. Porto di Olbia

### <span id="page-10-0"></span>**4.1 Modalità di prenotazione accesso in porto**

Attualmente non esiste alcuna procedura informatizzata per la prenotazione dell'accesso in porto.

Non c'è prenotazione di accesso all'area del terminal ma la normale prenotazione di viaggio che avviene tramite i portali/call-center/uffici commerciali delle varie compagnie di navigazione.

Viene prodotta documentazione cartacea che viene presentata all'ingresso del varco portuale merci, all'inizio dell'area "sterile".

## <span id="page-10-1"></span>**4.2 Procedure in uso per le operazioni di gate-in e gate-out al varco d'accesso portuale**

#### *4.2.1 Mezzi accompagnati*

Nel caso di trasporto accompagnato (in cui il semirimorchio è unito alla motrice, con il conducente a bordo) ci sono tipicamente tempi di attesa ridotti.

Al gate-in, il conducente del mezzo di trasporto mostra la documentazione della prenotazione di viaggio agli operatori presenti al varco.

Per il gate-out dopo lo sbarco, il mezzo si dirige direttamente all'esterno dell'area portuale senza ulteriori controlli.

#### *4.2.2 Mezzi non accompagnati*

Al gate-in viene mostrata la documentazione di prenotazione imbarco e il semirimorchio viene lasciato negli stalli posizionati nell'area portuale antecedente al varco, chiamata area di pre-imbarco. Non è un'area soggetta a controlli di sicurezza.

## <span id="page-10-2"></span>**4.3 Procedure in uso per le operazioni di gate-in e gate-out al varco d'accesso del terminal**

Non c'è un gate del terminal in quanto l'intera area si riferisce al gate di accesso portuale. Non ci sono

<span id="page-11-0"></span>quindi procedure particolari o di dettaglio.

## **4.4 Gestione dei piazzali portuali e delle operazioni di parcheggio**

#### *4.4.1 Mezzi accompagnati*

Per l'imbarco, una volta superato il varco della security, il mezzo va a posizionarsi nell'area indicata dagli operatori dalla società SINERGEST, la quale si occupa della gestione del piazzale nella zona "sterile" in attesa di poter salire a bordo nave.

La gestione dell'area viene fatta "a vista".

Allo sbarco il mezzo si dirige direttamente all'esterno dell'area portuale, senza necessità di gestione area.

#### *4.4.2 Mezzi non accompagnati*

Dopo il gate-in, il semirimorchio viene lasciato negli stalli posizionati nell'area portuale immediatamente antecedente al varco, chiamata area di pre-imbarco.

Il deposito dei mezzi non accompagnati avviene senza pianificare l'occupazione degli stalli o la gestione dell'ordine d'imbarco.

<span id="page-11-1"></span>Non c'è, quindi, controllo o pianificazione delle aree da parte del terminalista (Autorità Portuale).

## **4.5 Modalità di svolgimento delle operazioni di imbarco e sbarco**

All'arrivo della nave, la compagnia di navigazione fornisce ai lavoratori portuali la lista delle prenotazioni contenente l'elenco dei semirimorchi da imbarcare.

I lavoratori portuali, tramite le proprie ralle, prelevano quindi il semirimorchio dall'area di preimbarco, superano il varco della security (senza alcun controllo effettivo da parte della security) ed entrano nell'area sterile.

A volte capita che nella lista di imbarco vi siano dei semirimorchi che devono essere prelevati dai lavoratori portuali ma che non sono presenti nel piazzale di pre-imbarco.

Tali anomalie vengono gestite singolarmente.

Le operazioni vengono gestite sotto il controllo diretto degli operatori delle compagnie di navigazione che indicano quali mezzi imbarcare e, per le operazioni di sbarco, in quali aree/stalli lasciare i semirimorchi in arrivo.

## <span id="page-13-0"></span>**5. Il porto di Portoferraio**

Il porto di Portoferraio è il principale approdo dell'isola d'Elba (Figura 3). Situato sulla costa settentrionale dell'isola, all'interno dell'ampia omonima baia in posizione ben protetta, è composto da due parti distinte: il porto vero e proprio e la rada, il cui bacino è largo 2000 metri.

Il suo utilizzo è strettamente legato al traffico traghetti di linea con Piombino, al traffico crociere e al traffico da diporto.

Oggi Portoferraio si sviluppa su una superficie di circa 50.000 mq ed offre circa 1,5 Km di banchine con fondali che variano dai 5 ai 10 metri.

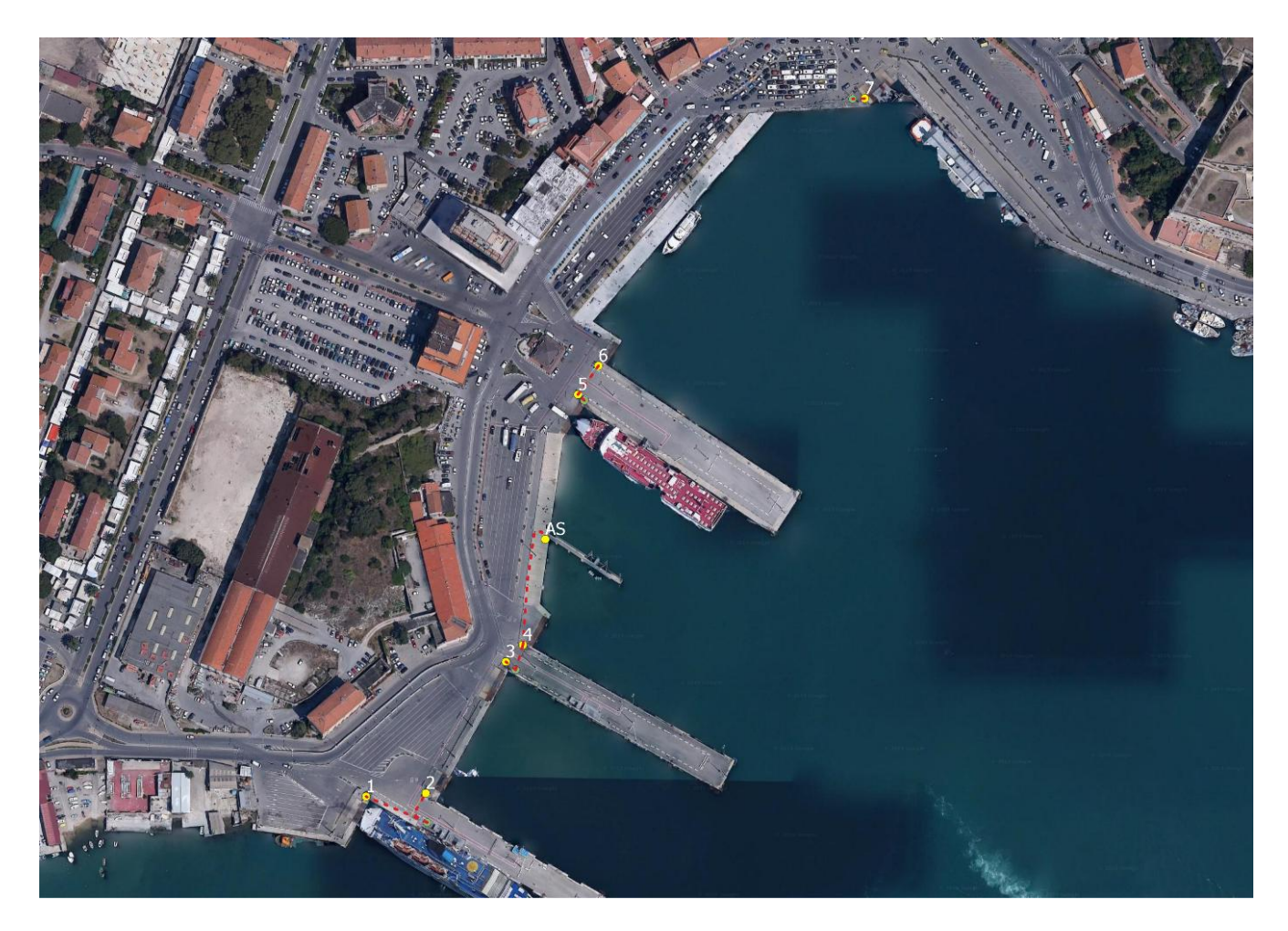

Figura 3. Portoferraio – Isola d'Elba.

### <span id="page-14-0"></span>**5.1 Modalità di prenotazione accesso in porto**

Non esiste alcuna modalità di prenotazione accesso al porto.

Per quanto riguarda il traffico da/per Piombino, la grande abbondanza di partenze permette di avere tempi di attesa limitatissimi a tutte le ore con l'eccezione del periodo estivo di punta dove il traffico passeggeri può causare attese (comunque sempre inferiori al paio d'ore).

Essendo gli spazi portuali ridottissimi, è comunque richiesta una rapida rotazione dei mezzi che entrano nell'area portuale.

## <span id="page-14-1"></span>**5.2 Procedure in uso per le operazioni di gate-in e gate-out al varco d'accesso portuale**

#### *5.2.1 Mezzi accompagnati*

Il traffico da/per Bastia (oggetto d'indagine del progetto EasyLog) è limitato a due partenze settimanali con imbarchi molto limitati. I mezzi all'imbarco arrivano in porto meno di un'ora prima della partenza e non hanno procedure particolari da seguire, se non il passaggio per il varco portuale mostrando la documentazione cartacea di prenotazione d'imbarco.

#### *5.2.2 Mezzi non accompagnati*

La pressoché totale assenza di traffico non accompagnato fa sì che non esistano procedure particolari rispetto al traffico accompagnato. Resta ovviamente la differenza operativa dovuta all'intervento di una ralla per il carico a bordo dei pochi semirimorchi.

## <span id="page-14-2"></span>**5.3 Procedure in uso per le operazioni di gate-in e gate-out al varco d'accesso del terminal**

Non c'è un gate del terminal in quanto l'intera area si riferisce al gate di accesso portuale. Non ci sono quindi procedure particolari o di dettaglio.

## <span id="page-15-0"></span>**5.4 Gestione dei piazzali portuali e delle operazioni di parcheggio**

Al di là della semplice indicazione dell'area di sosta temporanea, in attesa dell'imbarco da parte del personale portuale, non c'è alcuna pianificazione/gestione dell'area, sia per la rapidità di turnaround del terminal sia per la pressoché totale assenza di traffico non accompagnato.

## <span id="page-15-1"></span>**5.5 Modalità di svolgimento delle operazioni di imbarco e sbarco**

Le operazioni di imbarco/sbarco sono gestite in prevalenza dal personale della compagnia di navigazione e coadiuvate dal personale portuale (prevalentemente per quanto riguarda il traffico passeggeri, più bisognoso di controllo ed organizzazione).

## <span id="page-16-0"></span>**6. Il porto di Bastia**

Il porto di Bastia è il principale della Corsica e interessa oltre il 55% delle merci movimentate da/per la Corsica. Operano sul porto le compagnie Corsica Ferries, La Meridionale, Moby Lines, Corsica Linea, Someca. È gestito dalla CCI Bastia Haute Corse. Non ci sono quindi terminalisti concessionari.

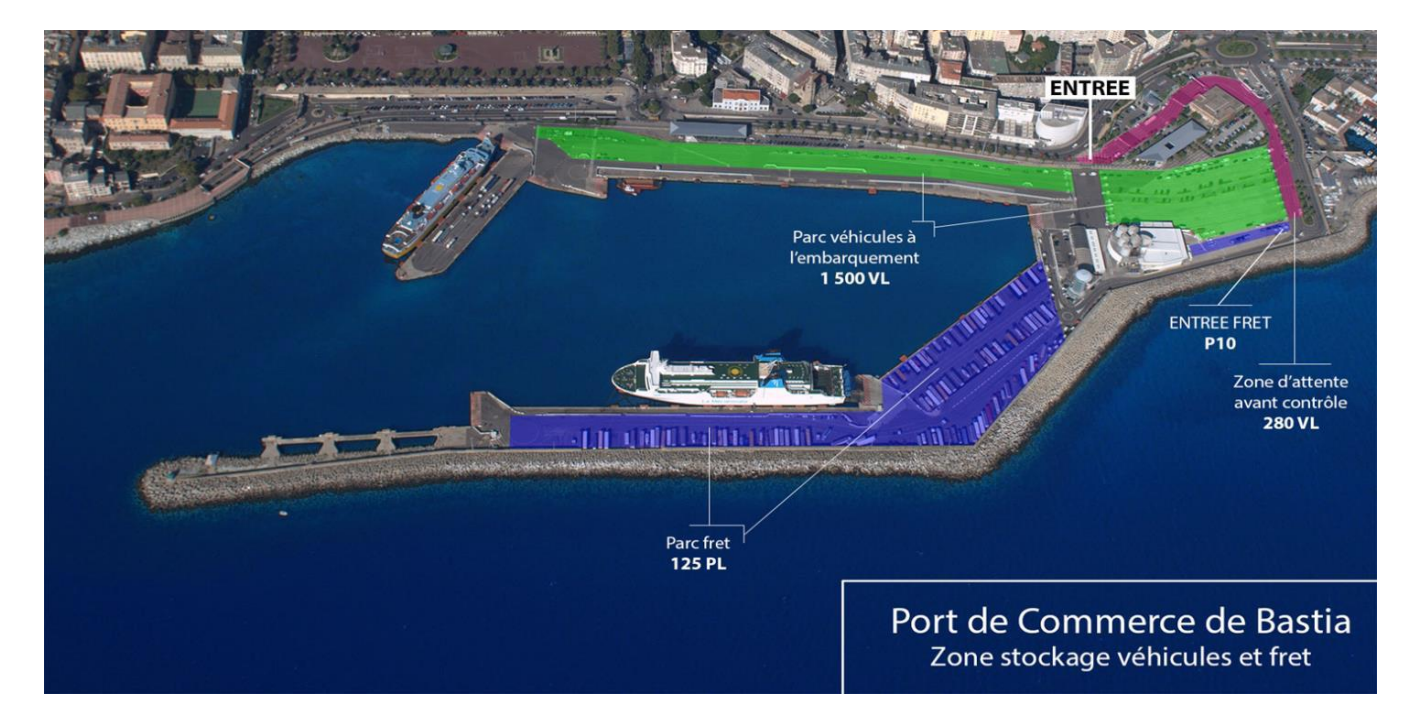

Figura 4 – Porto di Bastia.

Come evidenziato in figura 4, il porto è diviso in due aree: il terminal ovest, in verde, è destinato al traffico accompagnato mentre il terminal est, in blu, è destinato alle linee con traffico non accompagnato.

Il porto è dotato di un sistema di gestione denominato *Eris Liner* dove vengono gestite le informazioni relative ai viaggi nave e ai relativi accosti e le informazioni per la gestione delle corsie per il traffico accompagnato.

L'accesso del porto avviene tramite le corsie nell'area nord del porto. La corsia 10 è dedicata al traffico accompagnato, è gestita da un gate automatico ed è presidiata da personale.

## <span id="page-17-0"></span>**6.1 Modalità di prenotazione accesso in porto**

Attualmente l'accesso all'area portuale avviene a seguito dell'esistenza di una prenotazione di viaggio presso le varie compagnie di navigazione. Non è previsto l'assegnazione di una finestra temporale per l'accesso.

## <span id="page-17-1"></span>**6.2 Procedure in uso per le operazioni di gate-in e gate-out al varco d'accesso portuale**

## *6.2.1 Mezzi accompagnati*

Il varco automatizzato rileva le targhe di motrice e rimorchio, eventuale codice ADR, lunghezza di motrice e del rimorchio. Viene inoltre effettuata una registrazione video del transito. Il personale di varco verifica la prenotazione di viaggio e autorizza l'accesso.

In caso di assenza di prenotazione, il mezzo viene fermato temporanea e l'autista espleta i passi necessari per ottenere l'accesso.

Il gate-out avviene con uscita diretta senza effettivo controllo di documentazione di viaggio ma con registrazione del transito e delle targhe.

## *6.2.2 Mezzi non accompagnati*

I mezzi vengono incolonnati in una delle corsie di preimbarco dove viene effettuato il controllo del titolo di viaggio. Circa 30 minuti prima della partenza della nave i mezzi vengono avviati alla zona di imbarco.

Il gate-out avviene con uscita diretta senza effettivo controllo di documentazione di viaggio. È intenzione della CCI di bastia di dotare il gate 4 di uscita di telecamere per la registrazione delle targhe in uscita.

## <span id="page-18-0"></span>**6.3 Procedure in uso per le operazioni di gate-in e gate-out al varco d'accesso del terminal**

<span id="page-18-1"></span>Non c'è un gate del terminal in quanto l'intera area si riferisce al gate di accesso portuale. Non ci sono quindi procedure particolari o di dettaglio.

## **6.4 Gestione dei piazzali portuali e delle operazioni di parcheggio**

Con riferimento al traffico non accompagnato non esiste attualmente una gestione informatizzata dell'area di piazzale.

Una volta entrata la motrice a seguito della presentazione di un titolo di viaggio, rilascia il semirimorchio in un qualsiasi stallo del terminal est.

## <span id="page-18-2"></span>**6.5 Modalità di svolgimento delle operazioni di imbarco e sbarco**

Il personale addetto alle ralle (tag master) identifica il semirimorchio da caricare sulla base della lista di incarico in possesso della compagnia di navigazione. Tipicamente prima dell'inizio delle operazioni di imbarco viene effettuato un check dei semirimorchi presenti a piazzale da parte del personale addetto. Al termine viene resa definitiva la lista d'imbarco.

## <span id="page-19-0"></span>**7. Il porto di Savona-Vado**

Il porto di Savona-Vado è parte dell'AdSP del Mar Ligure Occidentale. È il più occidentale fra i quattro bacini del sistema. Lo scalo di vado è specializzato nel settore della frutta, di cui costituisce il più importante punto di sbarco nel Mediterraneo. I traghetti offrono collegamenti regolari verso la Corsica, mentre nella rada si trovano impianti per lo sbarco di prodotti petroliferi, destinati alle industrie costiere ed alle raffinerie dell'entroterra. A dicembre 2019 è stato inaugurato Vado Gateway, il nuovo terminal container all'avanguardia per tecnologia nel Mediterraneo, in grado di ospitare le portacontainer di grande dimensione.

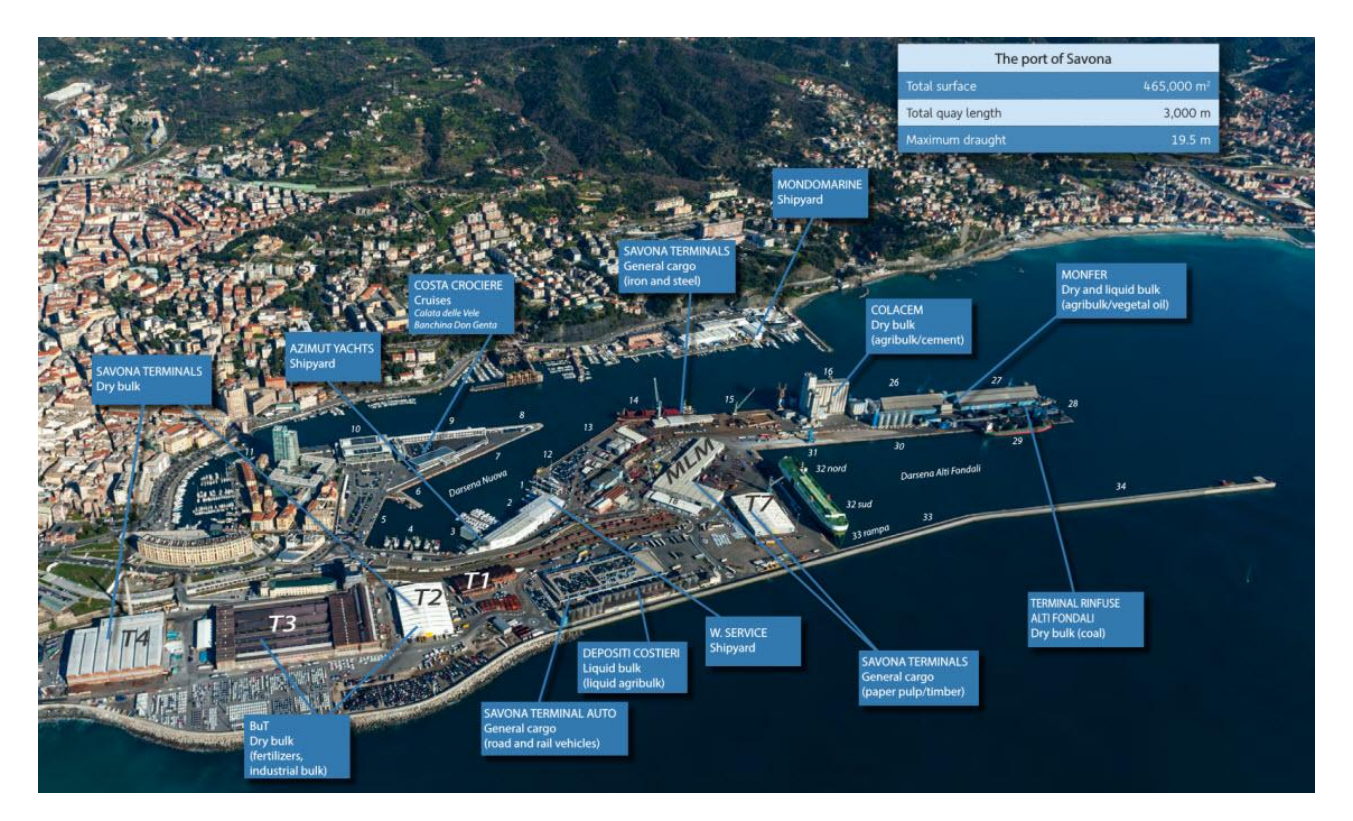

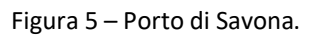

Nell'ambito del progetto è di interesse il terminal gestito da Forship S.p.A., terminal dedicato al traffico passeggeri e merci che si sviluppa su una superficie di circa 50.000 mq, attrezzata con 4 attracchi per navi Ro-Ro. Il terminal è interessato dalle linee di Corsica Ferries che collegano Savona con Bastia.

Il traffico prevalente è passeggeri con auto al seguito.

La mareggiata 2018 ha reso in larga parte inagibile il terminal creando quindi limitazioni all'operatività

dello stesso.

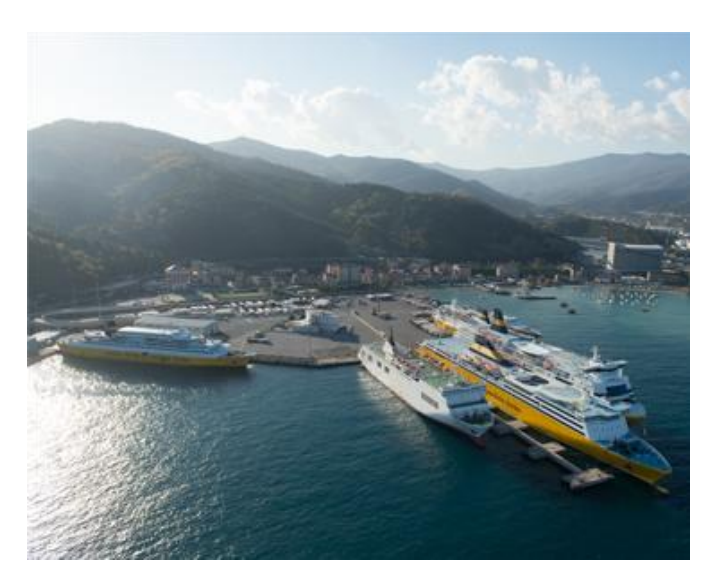

Figura 6 – Terminal Forship di Vado (Sv)

## <span id="page-20-0"></span>**7.1 Procedure in uso per le operazioni di gate-in e gate-out al varco d'accesso portuale**

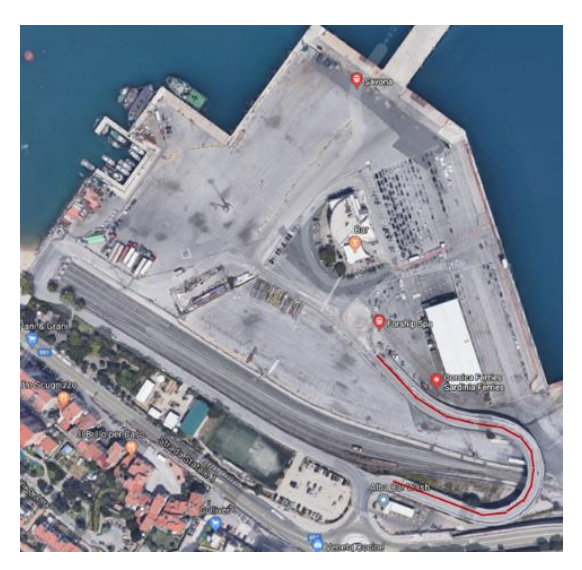

Figura 7 – Accesso stradale al terminal Forship di Vado (Sv)

Il terminal Forship ha la caratteristica di avere un accesso diretto alla viabilità pubblica attraverso il cavalcavia segnato in rosso nella fig. 5. Quindi i traffici di veicoli che lo interessano non sono intercettati da gate portuali gestiti dall'AdSP.

## <span id="page-21-0"></span>**7.2 Procedure in uso per le operazioni di gate-in e gate-out al varco d'accesso del terminal**

Il gate non è automatizzato.

L'accesso è presidiato da personale del terminal.

Il piazzale è suddiviso in due aree: preimbarco e imbarco.

<span id="page-21-1"></span>I veicoli in ingresso vengono indirizzati all'area di preimbarco se in possesso di biglietto, altrimenti vengono indirizzati verso la biglietteria per l'acquisto del titolo di viaggio.

## **7.3 Gestione dei piazzali portuali e delle operazioni di parcheggio**

<span id="page-21-2"></span>Il traffico merci è solo accompagnato, quindi non esiste una gestione del piazzale in termini di allocazione di area di parcheggio.

## **7.4 Modalità di svolgimento delle operazioni di imbarco e sbarco**

Nell'area di preimbarco viene effettuata la spunta sulla base delle prenotazioni e i veicoli vengono quindi indirizzati nella confinante area di imbarco, da questa salgono sulla nave senza ulteriori operazioni di controllo.

Nella fase di sbarco i veicoli vengono avviati verso l'uscita del terminal senza che avvengano operazioni di controllo

### **Data di produzione del report:**

Dicembre 2019

### **Autori:**

CIREM – Centro Interuniversitario Ricerche Economiche e Mobilità, Università di Cagliari, via San

Giorgio 12, 09124 Cagliari (CA);

CIELI – Centro Italiano di Eccellenza sulla Logistica, i Trasporti e le Infrastrutture,

Università di Genova, via Vivaldi 5, 16126 Genova (GE).

**Info e contatti:**

Gianfranco Fancello – CIREM: [fancello@unica.it](mailto:fancello@unica.it) Patrizia Serra - CIREM: [pserra@unica.it](mailto:pserra@unica.it)